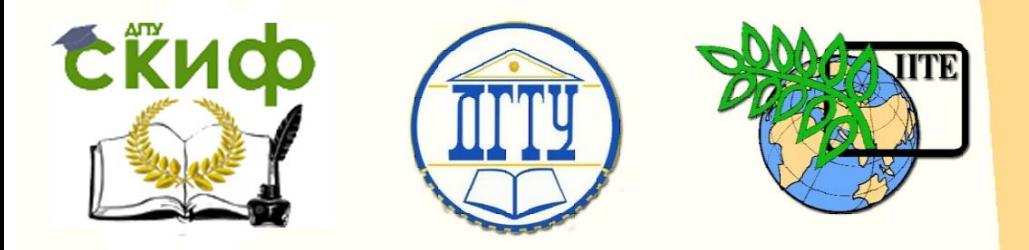

ДОНСКОЙ ГОСУДАРСТВЕННЫЙ ТЕХНИЧЕСКИЙ УНИВЕРСИТЕТ

УПРАВЛЕНИЕ ДИСТАНЦИОННОГО ОБУЧЕНИЯ И ПОВЫШЕНИЯ КВАЛИФИКАЦИИ

Кафедра «Теплогазоснабжение и вентиляция»

# **Методические указания**

для выполнения лабораторной работы «Определение коэффициента трения стального воздуховода» по дисциплине

# **«Вентиляция»**

Авторы Глазунова Е. К., Скорик Т. А.,

Ростов-на-Дону, 2019

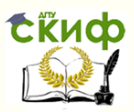

## **Аннотация**

Содержатся методические указания по выполнению лабораторной работы, дано теоретическое обоснование опыта, описан метод определения потерь на трение, коэффициента гидравлического трения.

Практикум предназначен для студентов очной, заочной форм обучения направления 08.03.01 Строительство

## **Авторы**

к.т.н., доцент кафедры «Теплогазоснабжение и вентиляция» Глазунова Е.К., к.т.н., доцент кафедры «Теплогазоснабжение и вентиляция» Скорик Т.А.

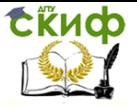

## **Оглавление**

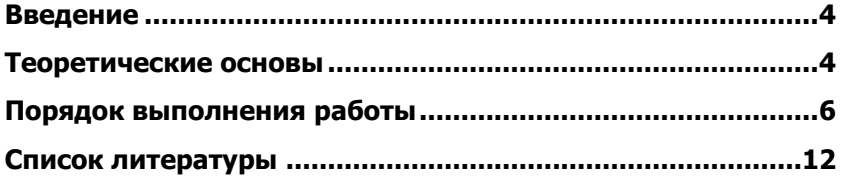

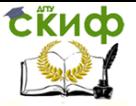

## **ВВЕДЕНИЕ**

<span id="page-3-0"></span> **Цель работы** – экспериментальное определение коэффициента трения λ и потерь давления на трение по длине круглого стального воздуховода при различных режимах движения воздуха, а также сравнение экспериментальных значений с расчетными, полученными по полуэмпирическим и эмпирическим формулам.

### **ТЕОРЕТИЧЕСКИЕ ОСНОВЫ**

<span id="page-3-1"></span>При движении воздуха по прямолинейному участку воздуховода имеют место потери давления на преодоление сил трения о его стенки. Сопротивление трения ∆Р<sub>тр</sub>, Па, для круглого воздуховода постоянного сечения может быть определено из выражения [1]

$$
\Delta P_{\text{TP}} = \lambda \cdot \frac{l}{d} \cdot \frac{V_{\text{CP.}}^2}{2} \cdot \rho \tag{1}
$$

где  $\lambda$  – коэффициент трения (безразмерная величина);

 l – длина прямолинейного участка воздуховода, на котором

определяются потери давления трения, м;

d – внутренний диаметр воздуховода, м;

$$
\rho = \frac{353}{\text{T}_\text{B}} - \text{плотность воздуха, кг/м³;}
$$

 Vcp – средняя скорость движения воздуха по сечению воздуховода, м/с;

T<sup>в</sup> – абсолютная температура воздуха, К.

Коэффициент трения  $\lambda$  зависит при ламинарном режиме движения воздуха от числа Рейнольдса Re, а при турбулентном ре-

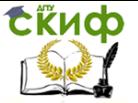

жиме кроме Re также зависит от коэффициента относительной шероховатости  $\frac{k}{r}$ , где k – эквивалентная шероховатость, т.е. равномерно распределенная по внутренней поверхности трубы шероховатость, состоящая из выступов одинаковой высоты и оказывающая такое же сопротивление движению потока, как и реальная шероховатость (для воздуховодов из листовой стали  $k = 0.1$ мм);  $d-$  диаметр воздуховода, мм.

 Коэффициент трения определяется экспериментальным путем или может быть вычислен по формуле, предложенной А. Д. Альтшулем

$$
\lambda = 0,11 \left( \frac{k}{d} + \frac{68}{Re} \right)^{0.25} \tag{2}
$$

где Re - число Рейнольдса.

 Режим движения жидкости характеризуется величиной безразмерного критерия Рейнольдса Re, который для воздуха можно определить по формуле

$$
\text{Re} = \frac{V_{cp} \cdot d}{v},\tag{3}
$$

где  $v -$  коэффициент кинематической вязкости воздуха, м<sup>2</sup> /с; (таблица 1)

d – диаметр воздуховода, м.

Таблица 1 – Кинематическая вязкость воздуха в зависимости от температуры

Управление дистанционного обучения и повышения квалификации

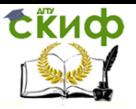

#### Вентиляция

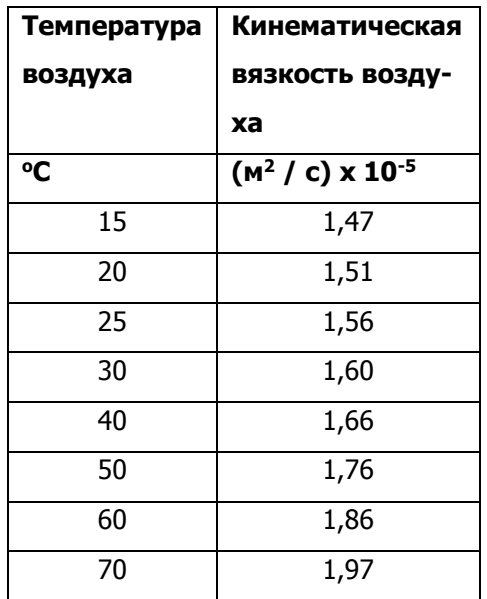

### **ПОРЯДОК ВЫПОЛНЕНИЯ РАБОТЫ**

<span id="page-5-0"></span>1 Работа выполняется на прямолинейном участке стального напорного воздуховода с постоянным расходом воздуха (рисунок 1).

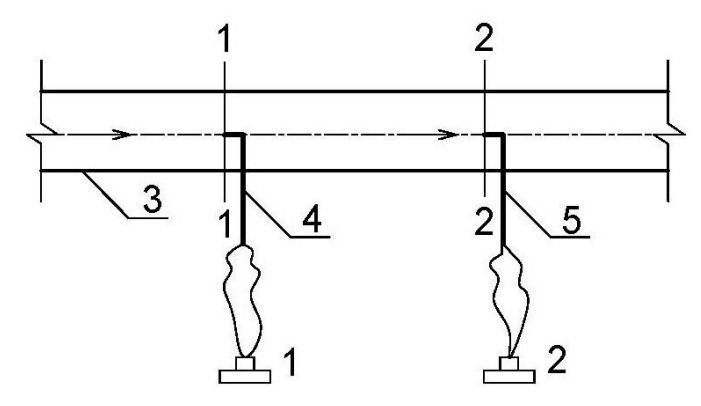

Рисунок 1 – Схема участка стенда для проведения лабораторной

работы

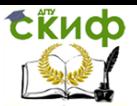

1,2 – микроманометры; 3– воздуховод стальной с абсолютной шероховатостью к=0,1 мм; 4, 5 – пневмометрические трубки.

 2 В начальном сечении 1-1 и конечном сечении 2-2 участка имеются два штуцера для размещения пневмометрических трубок. Штуцеры размещены в местах, удаленных от местных сопротивлений на расстоянии, обеспечивающем стабилизацию потока. В соответствии с [2] для измерения давлений и скоростей движения воздуха в воздуховодах (каналах) выбран участок с расположением мерных сечений на расстояниях не менее шести гидравлических диаметров  $D_h$ , м, за местом возмущения потока (отводы, шиберы, диафрагмы и т.п.) и не менее двух гидравлических диаметров перед ним.

Гидравлический диаметр определяется по формуле  $D_h = \frac{4F}{\Pi}$  (4)

где F, м<sup>2</sup>, и П, м, соответственно, площадь и периметр сечения.

 3 С помощью микроманометров с пневмометрическими трубками определить потери давления на трение  $\Delta P_{\text{TD}}$  на этом участке. Так как в цилиндрическом воздуховоде с постоянным расходом по длине его скорость во всех сечениях одинакова, то одинаково и динамическое давление. Следовательно, разность полных давлений между двумя сечениями равна разности статических давлений

$$
\Delta P_{\text{TP}} = P_{\text{CT.1.}} - P_{\text{CT.2.}} \tag{5}
$$

где  $P_{cr,1}$  – статическое давление в начале участка (в сечении 1-1), Па;

Рст.2 – статическое давление в конце участка (в сечении 2-2),

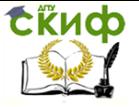

Па;

 Статическое давление в сечении 1-1, и в сечении 2-2 измерить микроманометрами соответственно 1 и 2, подключив пневмометрические трубки по схеме «в» (рисунок 3).

 4 Для нахождения расхода воздуха в одном из сечений измерить динамическое давление  $P_{\alpha}$ , Па, в точках по схеме на рисунке 2, для чего подключить пневмометрическую трубку к микроманометру по схеме «д» (рисунок 3).

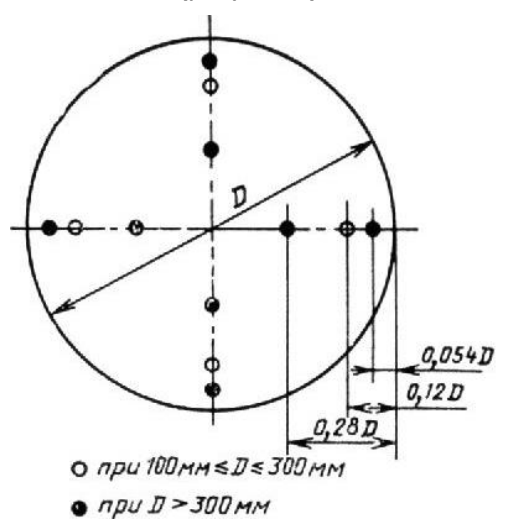

Рисунок 2 - Координаты точек измерений давлений и скоростей

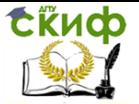

Управление дистанционного обучения и повышения квалификации

#### Вентиляция

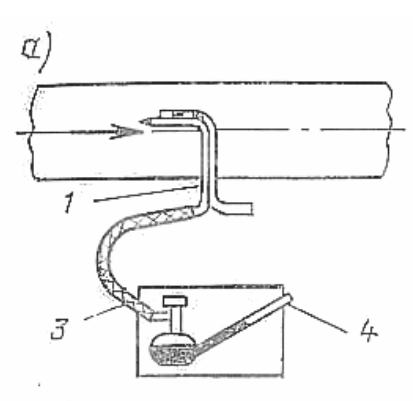

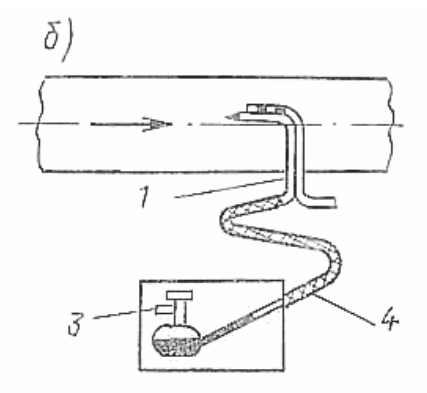

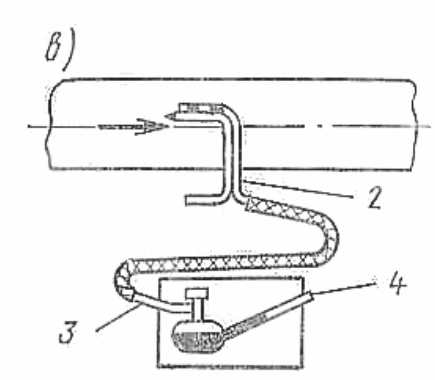

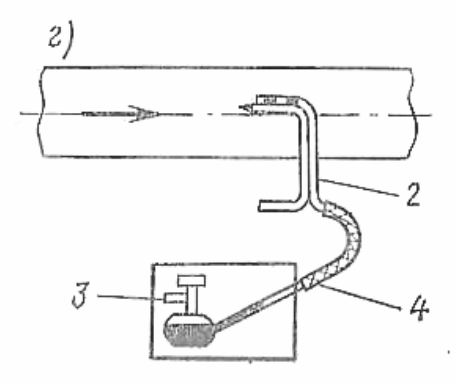

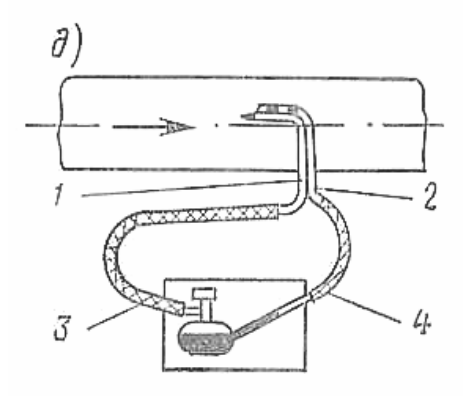

Рисунок 3 – Порядок соединения микроманометра и пневмометрической трубке при измерении различных давлений:

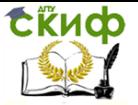

 $a$  – полное положительное давление (в нагнетательном воздуховоде);  $6$  – полное отрицательное давление (во всасывающем воздуховоде);  $B -$  положительное статическое давление (в нагнетательном воздуховоде); <sup>г</sup> – отрицательное статическое давление (во всасывающем воздуховоде); д динамическое (скоростное) давление;

1 – трубка полного давления; 2 – трубка статического давления; 3 – штуцер резервуара микроманометра (положительный) ; 4 – штуцер микроманометра (отрицательный);

 5 Динамическое давление Рд.ср., Па, средней скорости движения воздуха определяют по измеренным в точках величинам динамических давлений по формуле

$$
P_{A cp.} = \left(\frac{\sum_{i=1}^{n} P_{di}^{0.5}}{n}\right)^2 , \qquad (6)
$$

где  $P_{di}$  – динамическое давление, измеренное в точке, Па;

n – количество точек измерения.

 6 Определить среднюю скорость воздуха в воздуховоде vср., м/с, по формуле

$$
V_{cp.} = \sqrt{\frac{2P_{\partial cp}}{\rho}},\tag{7}
$$

где  $\rho = \frac{353}{1+272}$  – плотность воздуха, кг/м<sup>3</sup>;

 $t -$  температура воздуха, <sup>0</sup>С.

 7 Определить величину экспериментального коэффициента трения  $\lambda_3$  не менее, чем для трех режимов движения воздуха, пользуясь формулой (1)

10

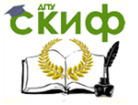

$$
\lambda_3 = \frac{2 \cdot \Delta P m p \cdot d}{l \cdot \rho \cdot V^2 c p} \tag{8}
$$

8 Рассчитать величину коэффициента трения не менее, чем для трех режимов движения воздуха, используя формулу А.Д.Альтшуля (2).

$$
\lambda_p = 0,11\left(\frac{k}{d} + \frac{68}{Re}\right)^{0,25}
$$
 (9)

9 Опытную величину  $\lambda_3$  сравнить с расчетным значением  $\lambda_0$ , вычислив процент отклонения опытных данных от расчетных по выражению:

$$
\varepsilon = \frac{\lambda_3 - \lambda p}{\lambda p} \cdot 100\%
$$
 (10)

10 Результаты замеров и расчетов занести в таблицу.

Таблица 2 – Результаты замеров и расчетов

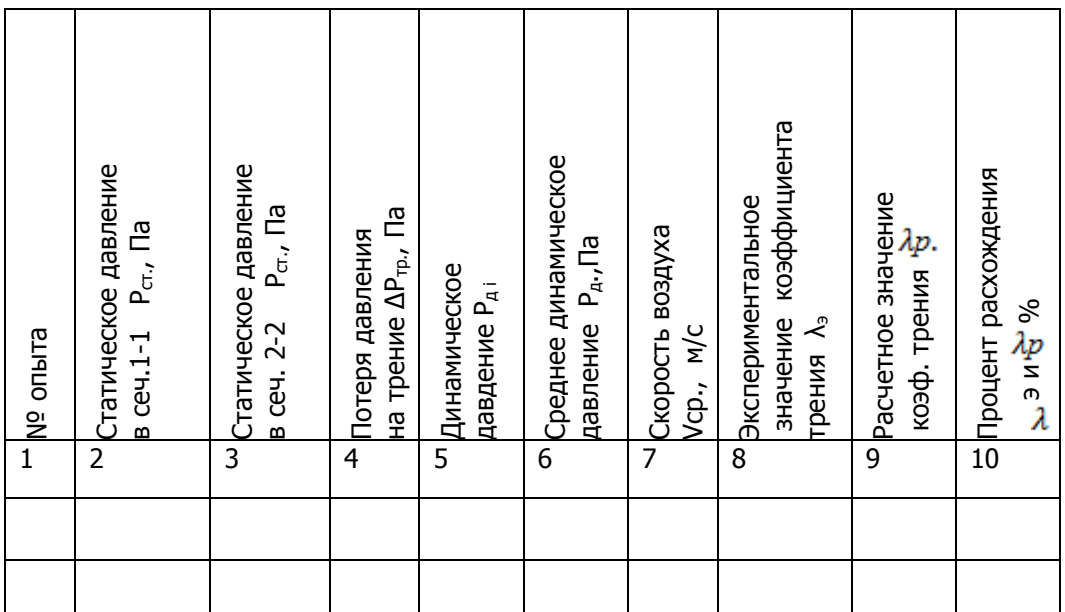

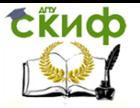

## **СПИСОК ЛИТЕРАТУРЫ**

<span id="page-11-0"></span>1. Альтшуль А.Д., Киселев П.Г. Гидравлика и аэродинамика (Основы механики жидкости). Учебное пособие для вузов. Изд. 2 е перераб. и доп. М.:Стройиздат, 1975. – 323 с.

2. ГОСТ 12.3.018-79. ССБТ. Системы вентиляционные. Методы аэродинамических испытаний. Введ. 1981-01-01. М.: ИПК Издательство стандартов, 2001. – 11 с.